ЗАТВЕРДЖУЮ Голова Вченої ради медичного факультету Харківського національного університету імені В. Н. Каразіна I. В. Белозьоров

#### Рішення

Вченої ради медичного факультету Харківського національного університету імені В. Н. Каразіна про орган громадського самоврядування факультету від 11 вересня 2019 р. протокол № 01

#### Вчена рада ухвалила:

факультету громадського самоврядування 1. Визначити органом конференцію трудового колективу. Загальна кількість делегатів конференції повинна становити не менше 100 осіб.

2. Затвердити норми представництва делегатів всіх категорій учасників освітнього процесу відповідно до додатку 1.

3. Витяги з протоколів зборів трудових колективів структурних підрозділів, зборів аспірантів та докторантів, результати прямих таємних виборів студентів надати в паперовому та електронному варіантах ученому секретарю факультету та на електронну адресу  $med@karazin.ua$ .

Відповідальні: керівники структурних підрозділів факультету, Голова студентської ради, Голова Ради молодих вчених медичного факультету

#### Термін виконання: до 14:00 01 жовтня 2019 року.

4. Створити робочу групу для організації проведення виборів, контролю за виконанням норм представництва, а також організації проведення конференцій трудового колективу відповідно до Статуту Університету, затвердженого наказом МОН України від 13.06.18 р., у такому складі:

1. Голова - БЕЛОЗЬОРОВ Ігор Вікторович, д. мед. н., професор, декан факультету;

БРИНЗА Марія Сергіївна, к. мед. н., доцент, завідувач кафедри  $2.$ пропедевтики внутрішньої медицини і фізичної реабілітації;

ВАСИЛЬЄВ Дмитро Володимирович, к. мед. н., доцент, заступник  $3<sub>1</sub>$ роботи Університетської клініки Харківського національного лекана  $\overline{3}$ університету імені В. Н. Каразіна;

ГРИЩЕНКО Микола Григорович, д. мед. н., професор, завідувач  $4_{\cdot}$ кафедри акушерства та гінекології;

ЖУКОВА Лариса Борисівна, керівник навчального центру естетичної  $5.$ медицини;

КРАСНОСЕЛЬСЬКИЙ Микола Віллєнович, д. мед. н., професор, 6. завідувач кафедри онкології, радіології та радіаційної медицини;

КРЕМЕНЬ Анастасія Вікторівна, заступник декана з виховної роботи; 7.

КУЛРЕВИЧ Олександр Миколайович, к. мед. н., доцент, завідувач 8. кафедри хірургічних хвороб, оперативної хірургії та топографічної анатомії;

ЛЮБОМУДРОВА Катерина Сергіївна, Голова Ради молодих вчених 9. медичного факультету;

ЛЯДОВА Тетяна Іванівна, д. мед. н., завідувач кафедри загальної та 10. клінічної імунології та алергології;

МІШЕНКО Тамара Сергіївна, д. мед. н., професор, завідувач кафедри 11. клінічної неврології, психіатрії та наркології;

НІКОЛЕНКО Євгеній Якович, д. мед. н., професор, завідувач кафедри 12. загальної практики - сімейної медицини;

ПРОЦЕНКО Олена Сергіївна, д. мед. н., професор, завідувач кафедри 13. загальної та клінічної патології:

СЕРЕДА Анастасія Сергіївна, Голова студентської ради медичного 14. факультету.

СОТНІКОВА-МЕЛЕШКІНА Жанна Владиславівна, к. мед. н., завідувач 15. кафедри гігієни та соціальної медицини;

ТЕЛЕЖНИЙ Андрій Сергійович, директор симуляційного центру 16. медичної підготовки;

ТИХОНОВА Тетяна Михайлівна, д. мед. н., професор, завідувач 17. кафедри внутрішньої медицини;

ХВОРОСТОВ Євген Дмитрович, д. мед. н., професор, завідувач 18. кафедри хірургічних хвороб:

ЦІВЕНКО Олексій Іванович, д. мед. н., професор, заступник декана з 19. лікувальної роботи:

ЧЕРНУСЬКИЙ В'ячеслав Григорович, д. мед. н., професор, завідувач 20. кафедри педіатрії;

ШЕВЧЕНКО Наталя Станіславівна, д. мед. н., професор, завідувач 21. кафедри педіатрії № 2:

ШЕВЧЕНКО Олена Олександрівна, к. мед. н., доцент, Учений секретар 22. факультету;

ШЕРСТЮК Сергій Олексійович, д. мед. н., професор, завідувач 23. кафедри анатомії людини.

### Додаток 1

÷

 $\sim$   $\sim$ 

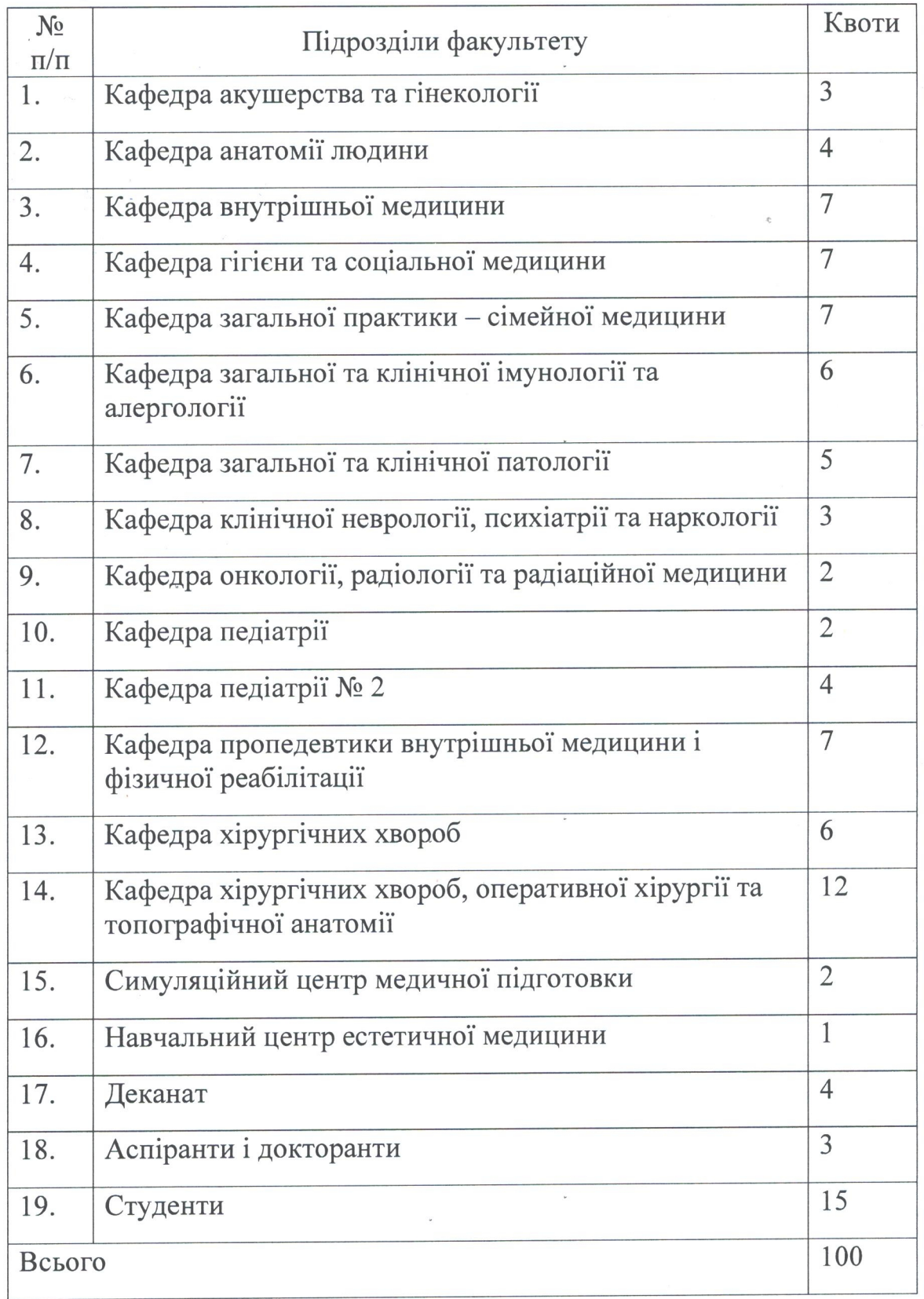

 $\hat{Q}$ 

 $\overline{\phantom{a}}$ 

ЗАТВЕРДЖУЮ Голова Вченої ради медичного факультету Харківського національного університету імені В. Н. Каразіна I. В. Белозьоров

### Рішення

Вченої ради медичного факультету Харківського національного університету імені В. Н. Каразіна про затвердження плану роботи науково-методичної комісії факультету від 11 вересня 2019 р. протокол № 01

Заслухавши виступ Голови науково-методичної комісії медичного факультета доцента Говаленкової О. Л.,

Вчена рада ухвалила:

Затвердити план роботи науково-методичної комісії факультету на 2019/2020 навчальний рік.

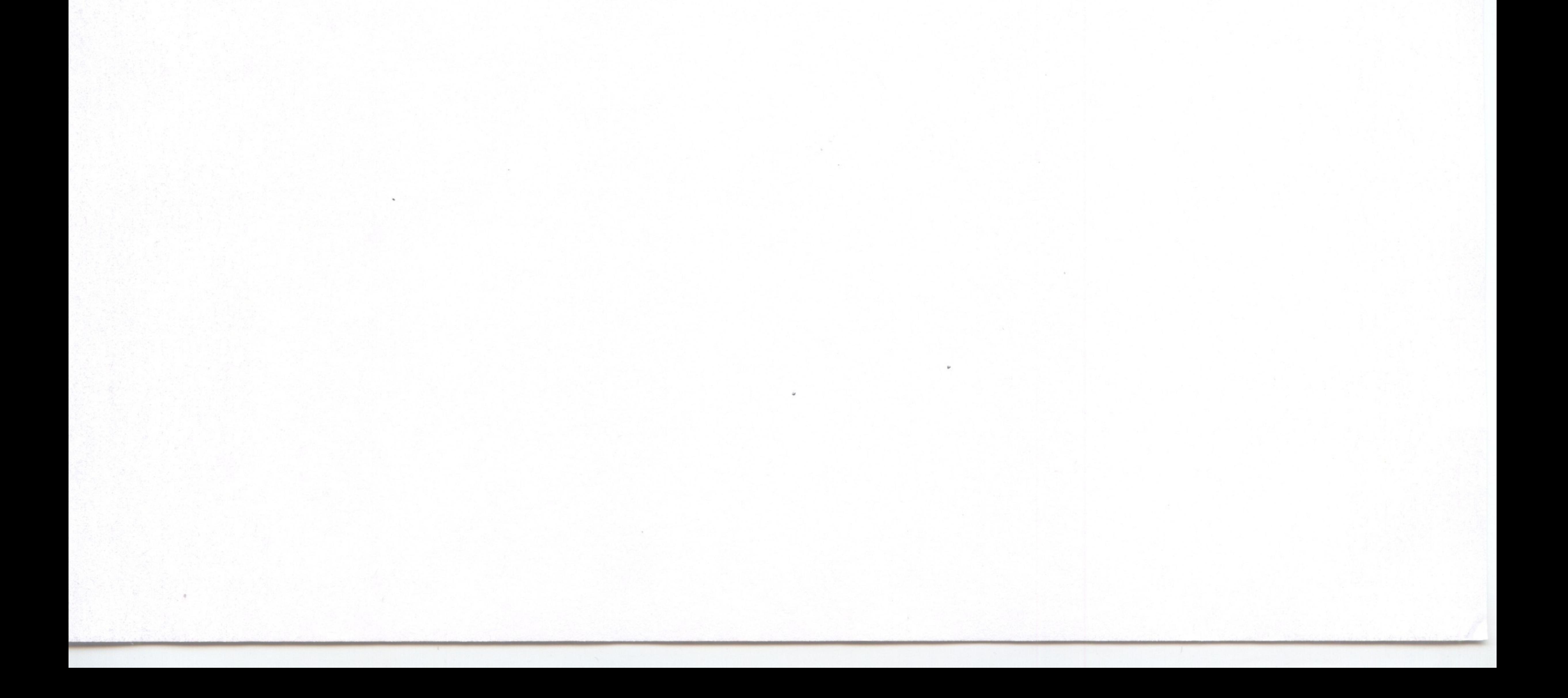

ЗАТВЕРДЖУЮ Голова Вченої радимедичного факультету Харківського національного університету імені В. Н. Каразіна I. В. Белозьоров

## Рішення

Вченої ради медичного факультету Харківського національного університету імені В. Н. Каразіна про затвердження нової редакції теми дисертації на здобуття наукового ступеня доктора медичних наук від 11 вересня 2019 р. протокол № 01

### Вчена рада ухвалила:

клопотати перед Вченою радою Харківського національного університету імені В. Н. Каразіна про затвердження нової редакції теми дисертації на здобуття наукового ступеня доктора медичних наук завідувачу кафедри пропедевтики внутрішньої медицини і фізичної реабілітації Бринзі Марії Сергіївні з «Терапевтичний супровід пацієнтів після радіочастотної абляції тріпотіння та фібріляції передсердь» на «Патогенетичні та прогностичні чинники клінічного перебігу та оптимізація лікування пацієнтів після радіочастотної абляції фібріляції, тріпотіння передсердь і їх комбінації», та зміну наукового консультанта з д. мед. наук професора Яблучанського Миколи Івановича на д. мед. наук, професора Більченка Олександра Вікторовича.

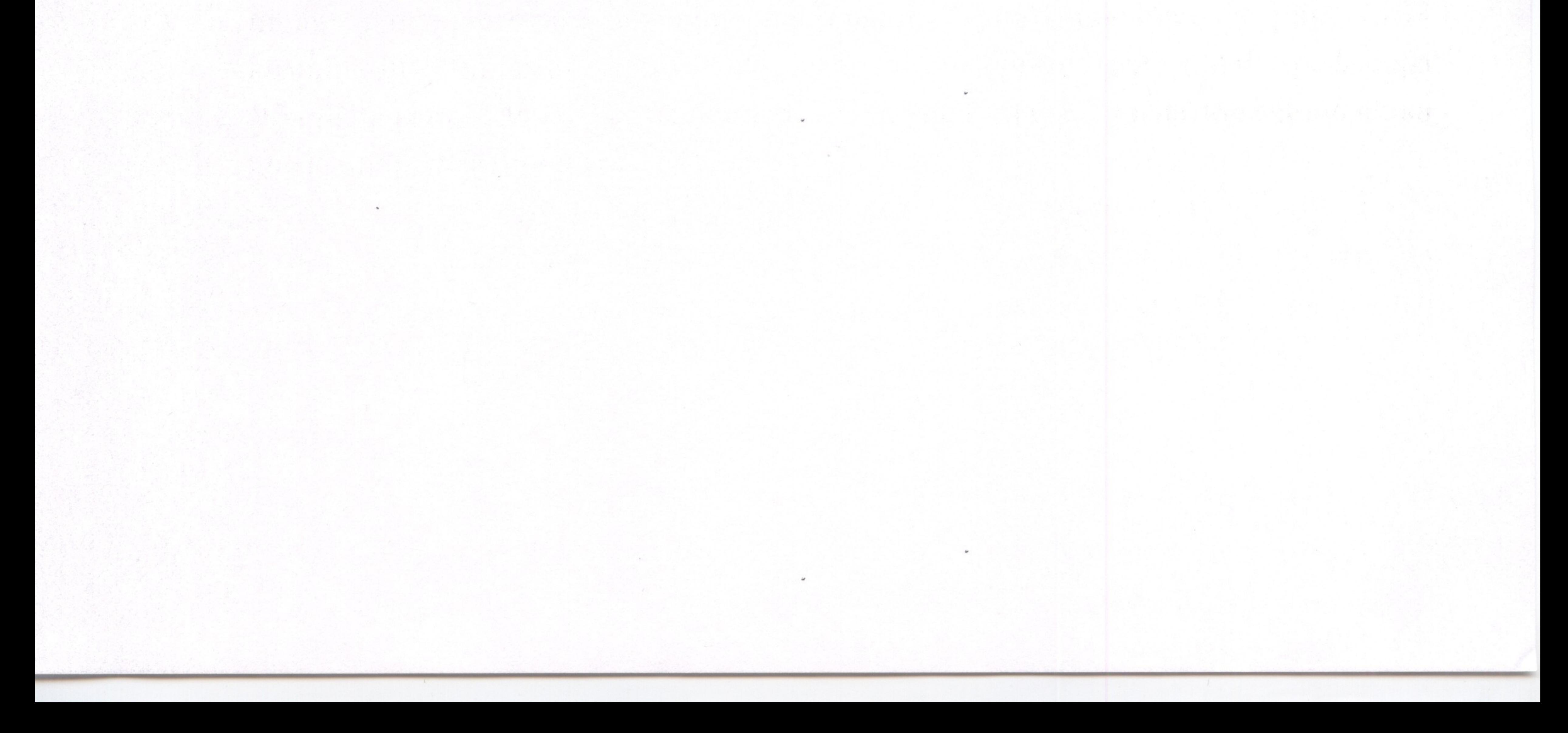

ЗАТВЕРДЖУЮ Голова Вченої ради медичного факультету Харківського національного університету імені В. Н. Каразіна I. В. Белозьоров

Рішення

Вченої ради медичного факультету Харківського національного університету імені В. Н. Каразіна про рекомендацію до одержання грифу Науково-методичної ради університету від 11 вересня 2019 р. протокол № 01

Заслухавши виступ Голови науково-методичної комісії медичного факультета доцента Говаленкової О. Л.,

Вчена рада ухвалила:

тони;

рекомендувати до одержання грифу Науково-методичної ради університету:

1. По кафедрі пропедевтики внутрішньої медицини і фізичної реабілітації: Методичні рекомендації для самостійної підготовки до практичних занять здобувачів вищої медичної освіти 3-го року навчання з дисципліни «Пропедевтика внутрішньої медицини» укладачів: М. С. Бринза, О. С. Махаринська, Е. В. Карнаух [та ін.]:

- Аускультація легень: додаткові дихальні шуми (крепітація, хрипи, шум тертя плеври);

- Обструктивний синдром (хронічний бронхіт, бронхіальна астма, емфізема);

- Осередкове та дифузне ущільнення легень (пневмонії, пневмосклероз, рак легень);

- Основні симптоми та синдроми при сухому та ексудативному плевриті. Синдром дихальної недостатності;

- Розпит та загальний огляд хворих із патологією серцево-судинної

- «Методичні рекомендації до проведення виробничої лікарської практики (Розділ 1. «Основні обов'язки та професійні дії дільничного лікаря-терапевта»)». Укладачі: Т. М. Тихонова, Т. С. Бутова, Т. І. Сироватська;

- 2. По кафедрі внутрішньої медицини:
- Синдром артеріальної гіпертензії; - Інструментальні та лабораторні методи діагностики артеріальної гіпертензії.
- Аускультація серця: органічні та функціональні серцеві шуми;

відносної та абсолютної серцевої тупості; - Аускультація серця: серцеві тони, їх розщеплення, роздвоєння, додаткові

системи. Дослідження пульсу та вимірювання артеріального тиску; - Огляд та пальпація передсерцевої ділянки. Перкуторне визначення меж

- Методичні рекомендації «Схема історії хвороби». Укладачі: Т. М. Тихонова, Л. О. Мартим'янова, Н. В. Лисенко, О. Ю. Бичкова, Л. В. Богун, Н. Є. Барабаш, I. В. Солдатенко.

3. По кафедрі педіатрії №2:

- Методичні рекомендації «Urinary tract infections in children» для самостійної підготовки до практичних занять здобувачів вищої медичної освіти 4-го та 6-го років навчання з дисципліни "Педіатрія". Укладачі: Н. О. Панько, М. О. Наконечна.

4. По кафедрі хірургічних хвороб, оперативної хірургії та топографічної анатомії:

- Навчально-методичний посібник з дисципліни «Surgery, Pediatric Surgery» для здобувачів вищої освіти 5 курсу навчання «Surgery, Pediatric Surgery». Укладачі: I. V. Belozorov, O. M. Kudrevych, D. V. Safronov, Y. V. Khanko, B. V. Gilov.

# 5. По кафедрі загальної та клінічної патології:

- Методичні рекомендації для самостійної роботи студентів «Спеціальна загальною редакцією систем»  $3a$ гістологія регуляторних та сенсорних Проценко О. С. Укладачі: О. С. Проценко, О. В. Шаповал, Падалко В. І. [та ін.].

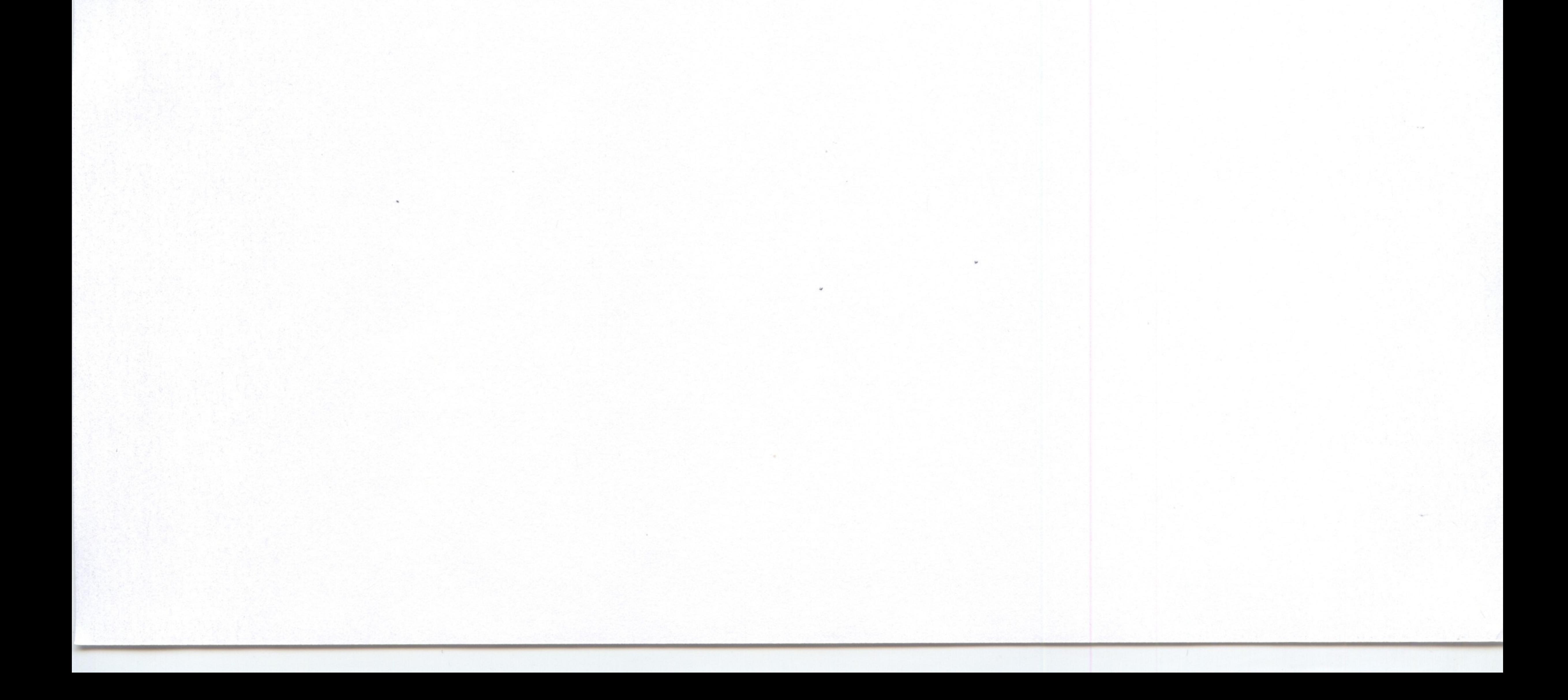